## **Талабанинг спорт маълумотларини бошқариш**

## **Талабанинг спорт маълумотларини яратиш**

Талабанинг спорт маълумотларини яратиш тизимнинг **Talabalar/ Sport klublari** менюси орқали амалга оширилади (1-расм).

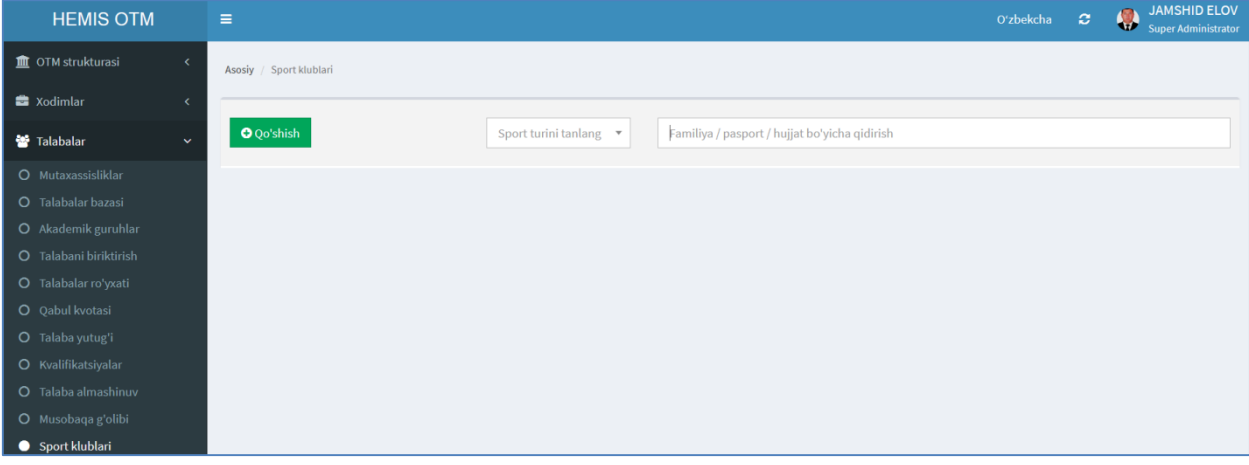

1-расм. Талабанинг спорт маълумотларини яратиш

Талабанинг спорт маълумотларини яратиш учун **+Qo'shish** тугмасини танланг. Натижада маълумотларни шакллантириш ойнаси пайдо бўлади (2-расм). Талабанинг спорт маълумотларини қуйидагича шакллантиринг:

- **O'quv yili** майдонидан ўқув йилини танланг;
- **Sport turi** майдонидан спорт турини танланг;
- **Talaba** майдонига талабанинг фамилия, исми ва шарифини киритинг;
- **Klubga a'zolik sanasi** майдонига клубга аъзолик санаси киритинг;
- **Sport razryad** майдонига спорт разрядини киритинг;
- **Razryad hujjati** майдонига разряд хужжатини киритинг;

Талабанинг спорт маълумотлари киритилгандан сўнг **Saqlash** тугмаси босилади. Натижада талабанинг спорт маълумотлари шаклланади (2-расм).

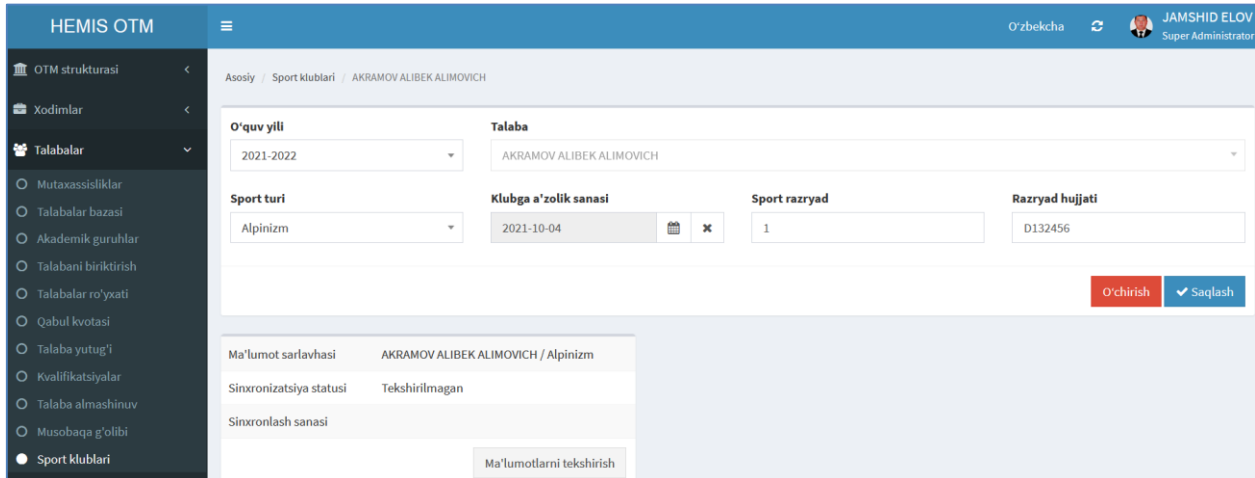

2-расм. Талабанинг спорт маълумотларини шакллантириш

Спрот клубларига аъзо талабалар рўйхатини кўриш учун тизимнинг **Talabalar/ Sport klublari** менюсини танланг. Натижада Спорт клубларига аъзо талабалар рўйхати очилади (3-расм).

| <b>HEMIS OTM</b>                               | Ξ |                                          |                                                                         |                   |                       | Oʻzbekcha            | <b>JAMSHID ELOV</b><br>Super Administrator<br>$\circ$ |
|------------------------------------------------|---|------------------------------------------|-------------------------------------------------------------------------|-------------------|-----------------------|----------------------|-------------------------------------------------------|
| <b>III</b> OTM strukturasi<br>$\langle$        |   | Asosiy / Sport klublari                  |                                                                         |                   |                       |                      |                                                       |
| <b>x</b> odimlar<br>k                          |   |                                          |                                                                         |                   |                       |                      |                                                       |
| 警 Talabalar<br>$\checkmark$                    |   | O Qo'shish                               | Familiya / pasport / hujjat bo'yicha qidirish<br>Sport turini tanlang v |                   |                       |                      |                                                       |
| O Mutaxassisliklar                             | # | <b>Talaba</b>                            | O'quv yili $\sim$                                                       | <b>Sport turi</b> | Klubga a'zolik sanasi | <b>Sport razryad</b> | Razryad hujjati                                       |
| O Talabalar bazasi<br>O Akademik guruhlar      |   | AKRAMOV ALIBEK ALIMOVICH<br>999201100052 | 2021-2022                                                               | Alpinizm          | 04.10.2021            |                      | D132456                                               |
| O Talabani biriktirish<br>O Talabalar ro'yxati |   | $1-1$ / jami 1 ta                        |                                                                         |                   |                       |                      |                                                       |
| O Qabul kvotasi                                |   |                                          |                                                                         |                   |                       |                      |                                                       |
| O Talaba yutug'i                               |   |                                          |                                                                         |                   |                       |                      |                                                       |
| O Kvalifikatsiyalar                            |   |                                          |                                                                         |                   |                       |                      |                                                       |
| O Talaba almashinuv                            |   |                                          |                                                                         |                   |                       |                      |                                                       |
| O Musobaqa g'olibi                             |   |                                          |                                                                         |                   |                       |                      |                                                       |
| Sport klublari                                 |   |                                          |                                                                         |                   |                       |                      |                                                       |

3-расм. Спорт клубларига аъзо талабалар рўйхати

Юқорида келтирилган кетма-кетлик асосида барча спорт клубларига аъзо талабалар шакллантириб олинади.

## **Талабанинг спорт маълумотларини таҳрирлаш**

Талабанинг спорт маълумотларини таҳрирлаш учун тизимнинг **Talabalar/ Sport klublari** менюсига кирилади. Натижада талабалар рўйхати очилади (3-расм). Рўйхатдан бирор талаба танланса талабанинг спорт маълумотларини таҳрирлаш ойнаси очилади (2-расм). Ушбу ойнадан бирор бир тахрирлашни амалга оширинг ва **Saqlash** тугмасини босинг.

## **Талабанинг спорт маълумотларини ўчириш**

Талабанинг спорт маълумотларини ўчириш учун cпорт клубларига аъзо талабалар рўйхатидан талаба танланади ва таҳрирлаш ойнасидан **O'chirish**  тугмасини босилади (2-расм).